# **9 pandas 1xbet**

- 1. 9 pandas 1xbet
- 2. 9 pandas 1xbet :melhores jogo de aposta
- 3. 9 pandas 1xbet :zebet app download for android

### **9 pandas 1xbet**

#### Resumo:

**9 pandas 1xbet : Descubra as vantagens de jogar em condlight.com.br! Registre-se e receba um bônus especial de entrada. O seu caminho para grandes prêmios começa aqui!**  contente:

To succeed in the game Aviator, you must place wagers

right before the plane takes flight and withdraw your winnings 1 before it leaves the screen. The game's software uses RNG to determine when the plane will take off in each 1 round. Each gaming round lasts for less than a minute, following which fresh wagers are made and the flight continues.

#### [rio cassino las vegas](https://www.dimen.com.br/rio-cassino-las-vegas-2024-08-03-id-41305.html)

#### b2xbet games

Prepare-se para viver uma experiência eletrizante no mundo das apostas desportivas com a Bet365! Aqui, você vai descobrir as promoções mais vantajosas, as melhores probabilidades e uma gama completa de desportos para apostar.

Se você é apaixonado por desportos e deseja experimentar a emoção das apostas, chegou ao lugar certo. A Bet365 é a 9 pandas 1xbet escolha perfeita para desfrutar dos seus desportos favoritos de uma forma ainda mais envolvente e emocionante.

Na Bet365, você encontra uma seleção incomparável de eventos desportivos para apostar, incluindo futebol, basquetebol, ténis, voleibol, automobilismo e muito mais. Além disso, você pode aproveitar as promoções exclusivas e as melhores probabilidades do mercado, aumentando as suas chances de sucesso.

Também oferecemos uma plataforma segura e confiável para suas apostas, garantindo total transparência e proteção dos seus dados.

pergunta: Quais são os benefícios de apostar na Bet365?

resposta: Ao apostar na Bet365, você desfruta de uma série de vantagens, tais como promoções exclusivas, as melhores probabilidades, uma ampla variedade de desportos para apostar e uma plataforma segura e confiável.

### **9 pandas 1xbet :melhores jogo de aposta**

### **9 pandas 1xbet**

Saiba como consultar 9 pandas 1xbet histórico de apostas do 1xBet seguindo esses três passos simples:

- **Vá a "My Account" em 9 pandas 1xbet seu menu de usuário 1xBet.**Primeiro, você deve 1. entrar em 9 pandas 1xbet 9 pandas 1xbet conta 1xBet e ir para a seção My Account.
- 2. **Encontre a guia "Betting History".**Em seguida, localize a guia Betting History.
- **Escolha 9 pandas 1xbet opção de apostas preferida.**Selecione a opção de histórico de 3. apostas desejada.

As classificações dos jogadores estão**baseadas em 9 pandas 1xbet eventos do jogo**

**calculados automaticamente em 9 pandas 1xbet tempo real usando nossos próprios algoritmos**, com base em 9 pandas 1xbet mais de 200 estatísticas brutes. Todos os eventos recebem um valor com base na uma percepção pesquisada do seu efeito sobre o resultado do jogo.

**Conheça nossa equipe: O que é o Whoscored**- saiba como nossos algoritmos aprimoram suas experiências de apostas em 9 pandas 1xbet nosso site.

Acompanhe suas apostas no 1xBet e mantenha suas finanças em 9 pandas 1xbet dia enquanto aproveita uma experiência de apostas habilitada pela tecnologia. Com a moeda oficial do Brasil, o Real (R\$), experimente o melhor de nosso cassino online hoje!

### **9 pandas 1xbet**

A 1xbet ipa é uma popular plataforma de apostas online que acaba de lançar uma novidade emocionante: a introdução de uma vasta seleção de slots online. Além disso, você pode usar a 1xbet ipa para apostas esportivas em 9 pandas 1xbet 9 pandas 1xbet aplicação móvel para Android e iOS. Com a 1xbet ipa, você tem a oportunidade de se inscrever e descobrir o tesouro das apostas, ganhando um bônus especial e iniciando 9 pandas 1xbet busca pela fortuna! Mas o que é necessário fazer para começar a apostar com a 1xbet ipa? Em primeiro lugar, é necessário acessar o site da 1xbet ipa e navegar até o menu inferior, onde você encontrará a opção "Aplicativos". Em seguida, escolha a opção que deseja, seja Android ou iOS, e siga as instruções no site para baixar e instalar o aplicativo em 9 pandas 1xbet seu dispositivo móvel.

Uma vez que o aplicativo está instalado, é necessário criar uma conta, fazer um depósito e escolher um evento esportivo para começar a apostar. Com a 1xbet ipa, você terá acesso a altas odds, serviço ao cliente 24 horas por dia, e muitas outras vantagens. Além disso, a 1xbet ipa está oferecendo um bônus exclusivo para usuários que se inscrevem e fazem um depósito agora.

#### **Como instalar o aplicativo iOS 1xbet ipa**

O processo de instalação do aplicativo iOS 1xbet ipa é muito simples. A seguir, estão as etapas que você deve seguir:

- 1. Abra a App Store em 9 pandas 1xbet seu dispositivo móvel
- 2. Toque em 9 pandas 1xbet 9 pandas 1xbet conta no canto superior direito da tela
- 3. Toque em 9 pandas 1xbet "País/Região"
- 4. Selecione o país desejado (por exemplo, Brasil)
- 5. Toque em 9 pandas 1xbet "Concordo" na parte inferior da tela
- 6. Pesquisar 1xbet ipa na App Store e baixar o aplicativo
- 7. Aguarde a conclusão do download e instale o aplicativo

Em alguns casos, é possível que você precise alterar as configurações do seu dispositivo móvel para permitir a instalação de aplicativos de Fontes Desconhecidas. Isso pode ser feito através do menu "Segurança" nas configurações do seu dispositivo.

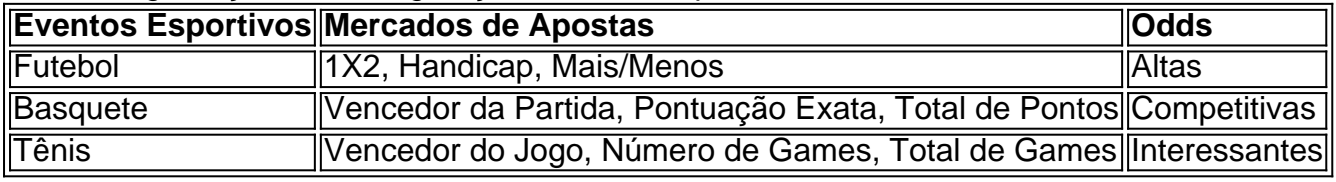

Em resumo, a 1xbet ipa oferece uma ampla variedade de eventos

# **9 pandas 1xbet :zebet app download for android**

# **La catástrofe humanitaria en Yemen: un reflejo del carácter**

# **del Partido Conservador moderno**

Para entender el carácter del moderno Partido Conservador y la magnitud del daño que ha causado durante su último período en el poder, pocos lugares son tan reveladores como Yemen. Para fines de la década de 2010, Yemen era el escenario de la peor catástrofe humanitaria del mundo, según las Naciones Unidas.

Esta no fue una catástrofe natural. Fue creada en gran parte por aliados del gobierno británico, con la ayuda del gobierno británico. La guerra y el papel del Reino Unido en ella rara vez aparecían en las portadas de los periódicos. Sin embargo, en términos de costo humano, fue la peor episodio en las relaciones exteriores del Reino Unido desde la invasión de Iraq en 2003. Debería haber sido un escándalo nacional.

### **La guerra en Yemen y el papel del Reino Unido**

En 2024, una coalición de estados liderada por Arabia Saudita y los Emiratos Árabes Unidos lanzó una guerra contra un grupo insurgente yemení conocido como los Houthi, que había derrocado al gobierno internacionalmente reconocido el año anterior. El entonces secretario de Relaciones Exteriores del Reino Unido, Philip Hammond, prometió que el Reino Unido "apoyaría a los saudíes de todas las formas prácticas posibles, excepto participando en combate". Esto significó un suministro constante de municiones, componentes, apoyo logístico y mantenimiento a las flotas de cazas militares británicos que forman una parte importante de la Real Fuerza Aérea Saudí. Este sustento indispensable mantuvo esos aviones operativos en los cielos sobre Yemen durante varios años. Las consecuencias fueron devastadoras.

Desde el inicio de la guerra, grupos de derechos humanos, ONG humanitarias y organismos de las Naciones Unidas han compilado una montaña de evidencia del "uso generalizado y sistemático de ataques aéreos indiscriminados" por parte de la coalición del Golfo, incluido el bombardeo de escuelas, instalaciones médicas, bodas, funerales, mercados, residencias civiles y infraestructura esencial. También se impuso un bloqueo aéreo y marítimo paralizante, empobreciendo a la población en general en una campaña claramente de castigo colectivo.

### **El costo humano de la guerra en Yemen**

En 2024, Save the Children estimó que hasta 85.000 niños menores de cinco años pueden haber muerto de hambre extrema en los primeros tres años y medio de la guerra, con las tácticas de guerra de la coalición citadas como una causa clave. En 2024, el Programa de las Naciones Unidas para el Desarrollo estimó un total de 377.000 muertes relacionadas con el conflicto para fines de ese año, con 154.000 personas muertas directamente en la violencia y el resto reclamadas por la catástrofe humanitaria hecha por el hombre.

Alex de Waal, un destacado experto en el hambre, describió a Yemen como "el crimen de hambruna definido de esta generación, quizás de este siglo", con la responsabilidad que va "más allá de Riad y Abu Dhabi a Londres y Washington".

Author: condlight.com.br Subject: 9 pandas 1xbet Keywords: 9 pandas 1xbet Update: 2024/8/3 21:17:12